# **ULB - Ecole Polytechnique Première année Bachelier**

Seconde Chance. Théorie, module 1. – INFO – H100

8 juin 2009

Nom, Prénom : Tiberghien Jacques

*Répondez de façon concise aux questions posées dans l'emplacement prévu à cet effet. Il ne s'agit pas d'écrire un cours, il suffit de montrer, en quelques mots, que vous avez compris le sujet sur lequel porte la question. Des éléments de réponse qui ne contribuent pas à cet objectif ou des réponses embrouillées peuvent vous faire perdre des points. Vous pouvez consulter les documents sur papier que vous avez apportés vous même sauf des examens corrigés. Les ordinateurs et les calculatrices ne sont pas autorisés. Je vous souhaite un excellent test !* Jacques Tiberghien.

#### **Question 1. (2 p)**

En admettant qu'aucune liste ne comporte plus de 31 noms et en sachant que l'on peut voter pour toute la liste ou pour un nombre quelconque de candidats d'une même liste, combien faut-il de bits pour enregistrer le vote d'un électeur pour une liste spécifique? Expliquez brièvement votrre réponse.

**Nombre de bits : 32 Explications : Il faut 32 bits, un pour la liste et 1 par candidat.**

#### **Question 2. (2 p)**

Quelle durée de musique non comprimée peut on y enregistrer avec une qualité dite CD sur un stick USB de 1 GB.? Vous pouvez considérer que 1 KB = 1000 B.

(comme n'avez pas de calculette, indiquez simplement les calculs à effectuer) Une seconde de musique =  $88200$  mesures à 16 bits (= 2 octets) chacune.

Durée de la musique = 1.  $10^6 / (2 * 88200) = 5669$  s ou encore 1 heure et 34 minutes

#### **Question 3. (2 p)**

.

Donnez, en binaire ET en hexadécimal, les représentations en 32 bit conformément à IEEE754 des valeurs décimales suivantes :

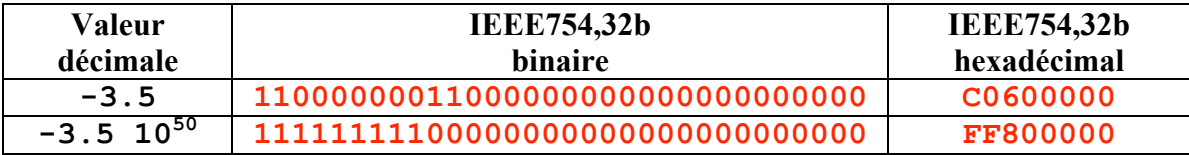

## **Question 4. (2 p)**

Rangez en ordre alphabétique, sur base de leur représentation en UNICODE, les noms suivants : **de Quelquepart ; Dequelquepart**. Expliquez

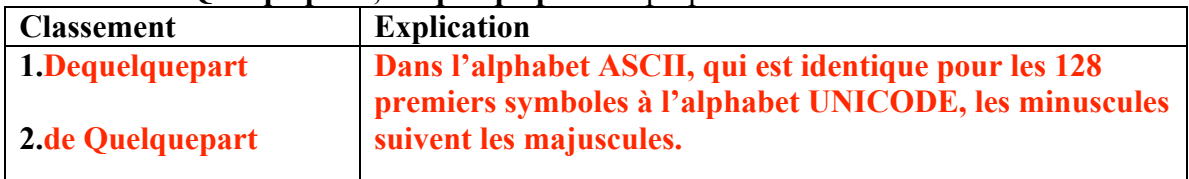

## **Question 5. (2 p)**

Si l'on veut atteindre avec des disques magnétiques, des débits binaires très élevés (ce qui est par exemple important pour regarder des enregistrements video), faut-il diminuer l'inertie des têtes, augmenter la vitesse de rotation ou faire les deux ? Expliquez.

**C'est la vitesse de rotation qui détermine le débit maximum, mais un film entier ne tient pas sur une seule piste, il faut donc aussi réduire l'inertie des têtes pour passer rapidement d'une piste à la suivante**

## **Question 6. (2p)**

Citez deux exemples d'emploi d'interruptions dans le fonctionnement normal d'un PC.

- 1. Mouvements de la souris
- 2. Communications avec des appareils d'entrée-sortie (imprimante par ex)
- 3. Erreur lors de l'exécution d'un programme (division par 0 par ex.)
- 4. Défaut de page dans la mémoire virtuelle

## **Question 7. (2p)**

Quel composant d'un système d'exploitation bien structuré doit-il être changé pour adapter le système à des utilisateurs qui parlent une autre langue que celle pour laquelle le système avait initialement été conçu?

**L'interpreteur de commandes**

## **Question 8. (2p)**

Deux amis sont connectés à l'Internet via des liaisons ADSL qui offrent des débits de 100Kb/s dans un sens et 1Mb/s dans l'autre. Combien de temps leur faudra-t-il pour transférer de l'un à l'autre une heure de musique stereo non comprimée, soit environ 635MB en supposant que seules les liaisons ADSL limitent le débit. (Indiquez simplement les calculs à effectuer),

**Temps nécessaire**  $>=$  5.10<sup>4</sup> **s**  $\sim$  14 heures. **Explication:**  Volume à transmettre: 2\*88200\*3600 Bytes Le débit global est limité par la liaison de l'émetteur vers l'Internet à 100 Kb/s Durée >  $2*88200*3600*8/10^5$   $\sim$  5. 10<sup>4</sup> s  $\sim$  14 heures Ne confondez pas les octets ou "bytes", traditionellement utilisés pour exprimer des volumes de données et des "bit par seconde"utilisés pour exprimer des vitesses de transmission. Pour transmettre 1 octet par seconde il faut une vitesse de transmission de 8  $b/s$ .

### **Question 9. (2p)**

Est-il possible de constituer un programme à partir de morceaux écrits en des langages différents ? Expliquez..

**OUI, Il suffit d'avoir des compilateurs pour ces différents langages qui produisent du code relocatable avec un format unique et ensuite de rassembler ces morceau à l'aide d'un éditeur de liens.**

## **Question 10. (2 p)**

Pour quelle raison pensez vous que le simulateur de serrure électronique peut être exécuté dans un navigateur alors que le simulateur de machine à pile doit être installé comme une application ? ?

**Pour des raisons de sécurité, les programmes exécutés dans le navigateur ne peuvent en général pas écrire sur le disque. Le simulateur de la machine à pile doit pouvoir sauvegarder les programmes testés sur disque.**